# **ORM-**

#### <span id="page-0-0"></span>Insert/Replace/Save

```
1. 
Insert
2. 
Replace
3. 
Save
 INSERT INTO
 REPLACE INTO
 INSERT INTO PgSQL, SQL server, Oracle OnConflict
   db.Model(table).Data(g.Map{
          "id": 1, "passport": "p1",
            "password": "pw1",
  }).OnConflict("id").Save()
```
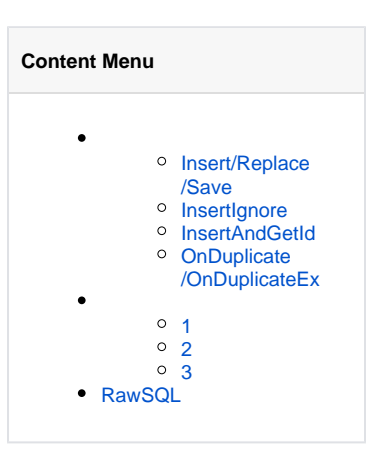

Replace/Save

Data/

#### <span id="page-0-1"></span>InsertIgnore

```
func (m *Model) InsertIgnore(data ...interface{}) (result sql.Result, err
error)
```
#### <span id="page-0-2"></span>InsertAndGetId

ID

```
func (m *Model) InsertAndGetId(data ...interface{}) (lastInsertId int64,
err error)
```
## <span id="page-0-3"></span>OnDuplicate/OnDuplicateEx

OnDuplicate/OnDuplicateExSaveSave/Map

```
OnDuplicate("nickname, age")
OnDuplicate("nickname", "age")
OnDuplicate(g.Map{
     "nickname": gdb.Raw("CONCAT('name_', VALUES(`nickname`))"),
})
OnDuplicate(g.Map{
     "nickname": "passport",
})
```
<span id="page-0-4"></span>OnDuplicateEx

1

/DataMap/Struct/Slice

```
// INSERT INTO `user`(`name`) VALUES('john')
g.Model("user").Data(g.Map{"name": "john"}).Insert()
// INSERT IGNORE INTO `user`(`uid`,`name`) VALUES(10000,'john')
g.Model("user").Data(g.Map{"uid": 10000, "name": "john"}).InsertIgnore()
// REPLACE INTO `user`(`uid`,`name`) VALUES(10000,'john')
g.Model("user").Data(g.Map{"uid": 10000, "name": "john"}).Replace()
// INSERT INTO `user`(`uid`,`name`) VALUES(10001,'john') ON DUPLICATE KEY 
UPDATE `uid`=VALUES(`uid`),`name`=VALUES(`name`)
g.Model("user").Data(g.Map{"uid": 10001, "name": "john"}).Save()
```
Data/

```
g.Model("user").Insert(g.Map{"name": "john"})
g.Model("user").Replace(g.Map{"uid": 10000, "name": "john"})
g.Model("user").Save(g.Map{"uid": 10001, "name": "john"})
```
struct uid/name/site

```
type User struct {
    Uid int `orm:"uid"`
     Name string `orm:"name"`
     Site string `orm:"site"`
}
user := &User{
    Uid: 1,
    Name: "john",
    Site: "https://goframe.org",
}
// INSERT INTO `user`(`uid`,`name`,`site`) VALUES
(1,'john','https://goframe.org')
g.Model("user").Data(user).Insert()
```
## <span id="page-1-0"></span>2

DataSliceMapStructSQL

```
// INSERT INTO `user`(`name`) VALUES('john_1'),('john_2'),('john_3')
g.Model("user").Data(g.List{
     {"name": "john_1"},
     {"name": "john_2"},
     {"name": "john_3"},
}).Insert()
```
Batch10

```
// INSERT INTO `user`(`name`) VALUES('john_1'),('john_2')
// INSERT INTO `user`(`name`) VALUES('john_3')
g.Model("user").Data(g.List{
    {"name": "john_1"},
     {"name": "john_2"},
     {"name": "john_3"},
}).Batch(2).Insert()
```

```
oracle, dm, mssql
```

```
// INSERT INTO `user`(`uid`,`name`) VALUES(10000,'john_1'),
(10001,'john_2'),(10002,'john_3')
// ON DUPLICATE KEY UPDATE `uid`=VALUES(`uid`),`name`=VALUES(`name`)
g.Model("user").Data(g.List{
     {"uid":10000, "name": "john_1"},
 {"uid":10001, "name": "john_2"},
 {"uid":10002, "name": "john_3"},
}).Save()
```
# <span id="page-2-0"></span>RawSQL

gdb.RawSQLSQL[ORM-RawSQL](https://goframe.org/pages/viewpage.action?pageId=111911590)

```
// INSERT INTO `user`(`id`,`passport`,`password`,`nickname`,`create_time`)
VALUES('id+2','john','123456','now()')
g.Model("user").Data(g.Map{<br>"id": "id":
                       "id+2",
         "passport": "john",
         "password": "123456",
         "nickname": "JohnGuo",
         "create_time": "now()",
}).Insert()
// Error Code: 1136. Column count doesn't match value count at row 1
```
gdb.Raw

```
// INSERT INTO `user`(`id`,`passport`,`password`,`nickname`,`create_time`) 
VALUES(id+2,'john','123456',now())
g.Model("user").Data(g.Map{
        "id": gdb.Raw("id+2"),<br>"passport": "john",
        "passport":
         "password": "123456",
         "nickname": "JohnGuo",
         "create_time": gdb.Raw("now()"),
}).Insert()
```